# **Ryzom - Bug # 1043**

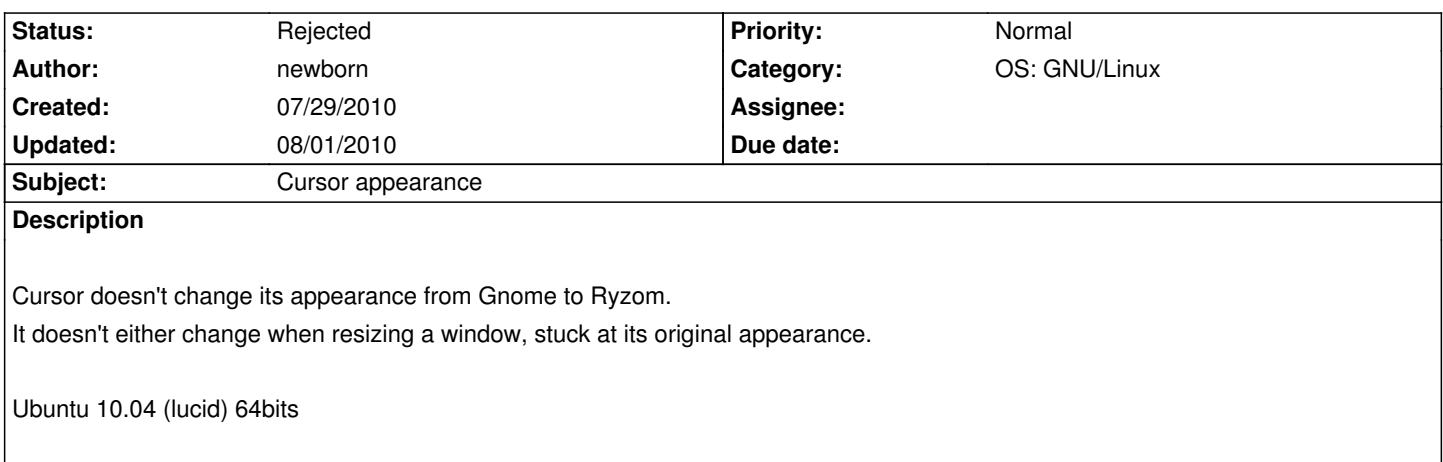

## **History**

## **#1 - 07/30/2010 08:29 am - vl**

Do you see the linux cursor (white) or the ryzom one (yellow)?

If it's the linux cursor, it's because you are in hardware cursor.

You can switch in Software/Hardware cursor with SHIFT+F9 or in game configuration panel (U) then Input -> Mouse -> Hardware.

## **#2 - 07/30/2010 08:56 am - kervala**

If, as suggested vl, you are talking about cursor not using a custom bitmap for Ryzom, it's a duplicate of #1034

#### **#3 - 07/30/2010 02:34 pm - newborn**

Oops my bad. I didn't check this option.

If I tick off "Hardware" option, I get custom bitmap cursor back.

Thx.

## **#4 - 08/01/2010 09:55 am - kervala**

*- Status changed from New to Rejected*